## www.enisa.europa.eu

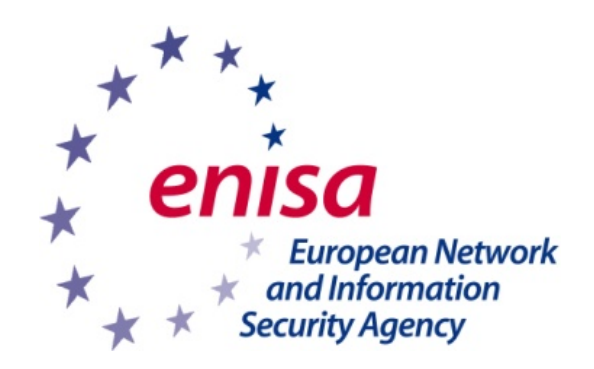

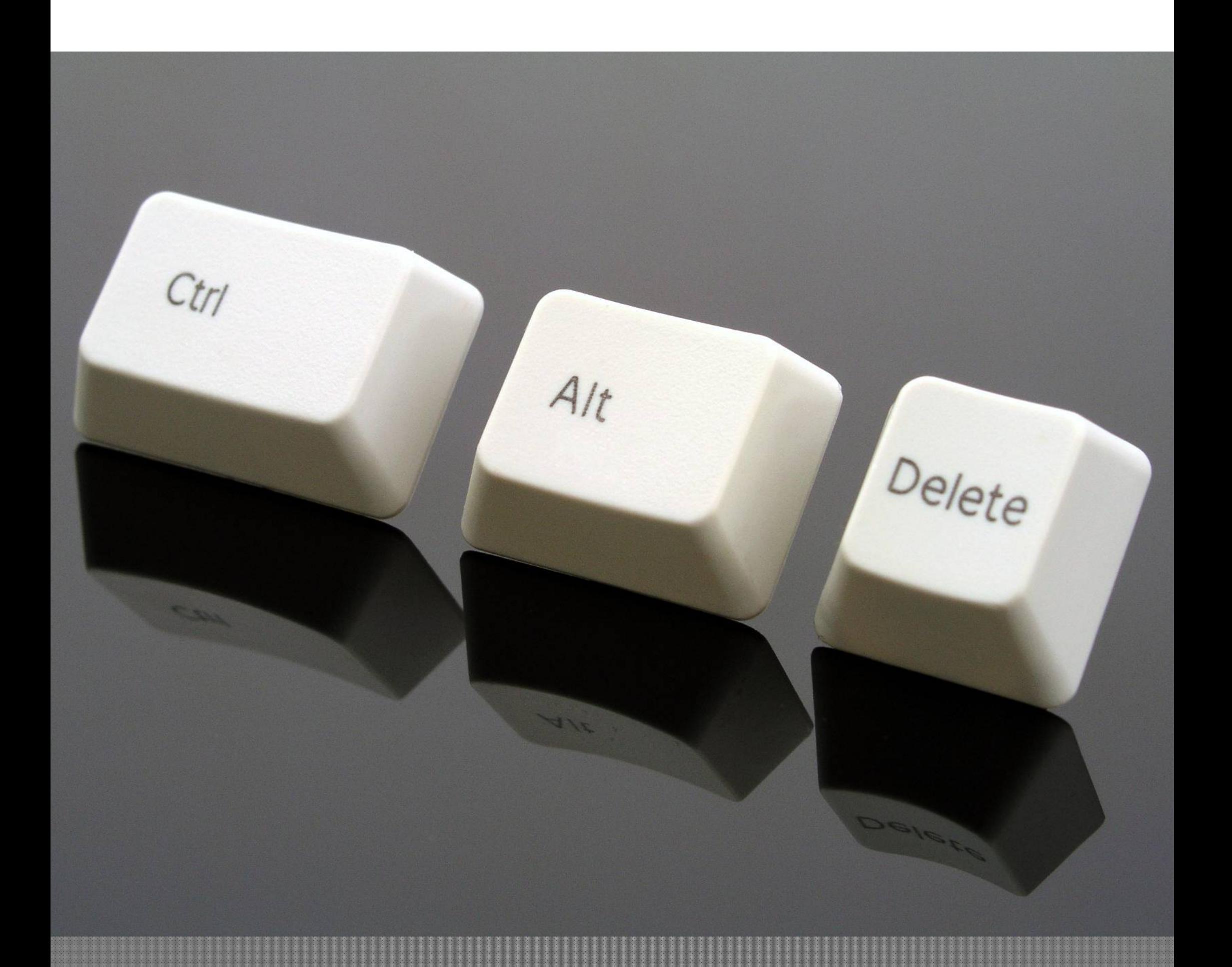

## **Pour déjeuner tranquille ... Control + Alt + Delete**